## eggNOG mapper

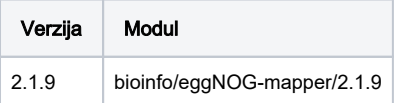

## Korištenje

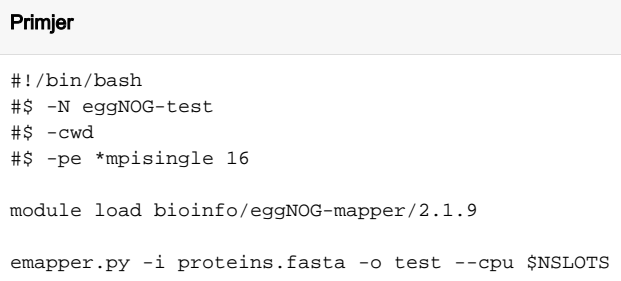

Dostupne baze:

- $\bullet$  taxa
- diamond
- novel families diamond
- $\bullet$  Pfam
- MMseqs2
- HMMER

Baze su pod varijablom **EGGNOG\_DATA\_DIR**

Instalacija

mamba create -p /apps/virtenv/eggNOG-mapper/2.1.9/ python=3.8 mamba activate /apps/virtenv/eggNOG-mapper/2.1.9 mamba install -c bioconda eggnog-mapper mkdir /apps/virtenv/eggNOG-mapper/2.1.9/db export EGGNOG\_DATA\_DIR=/apps/virtenv/eggNOG-mapper/2.1.9/db download\_eggnog\_data.py -F -P -M -H